WebSphere 5 : Développement JSP/EJB et administration du serveur PDF - Télécharger, Lire

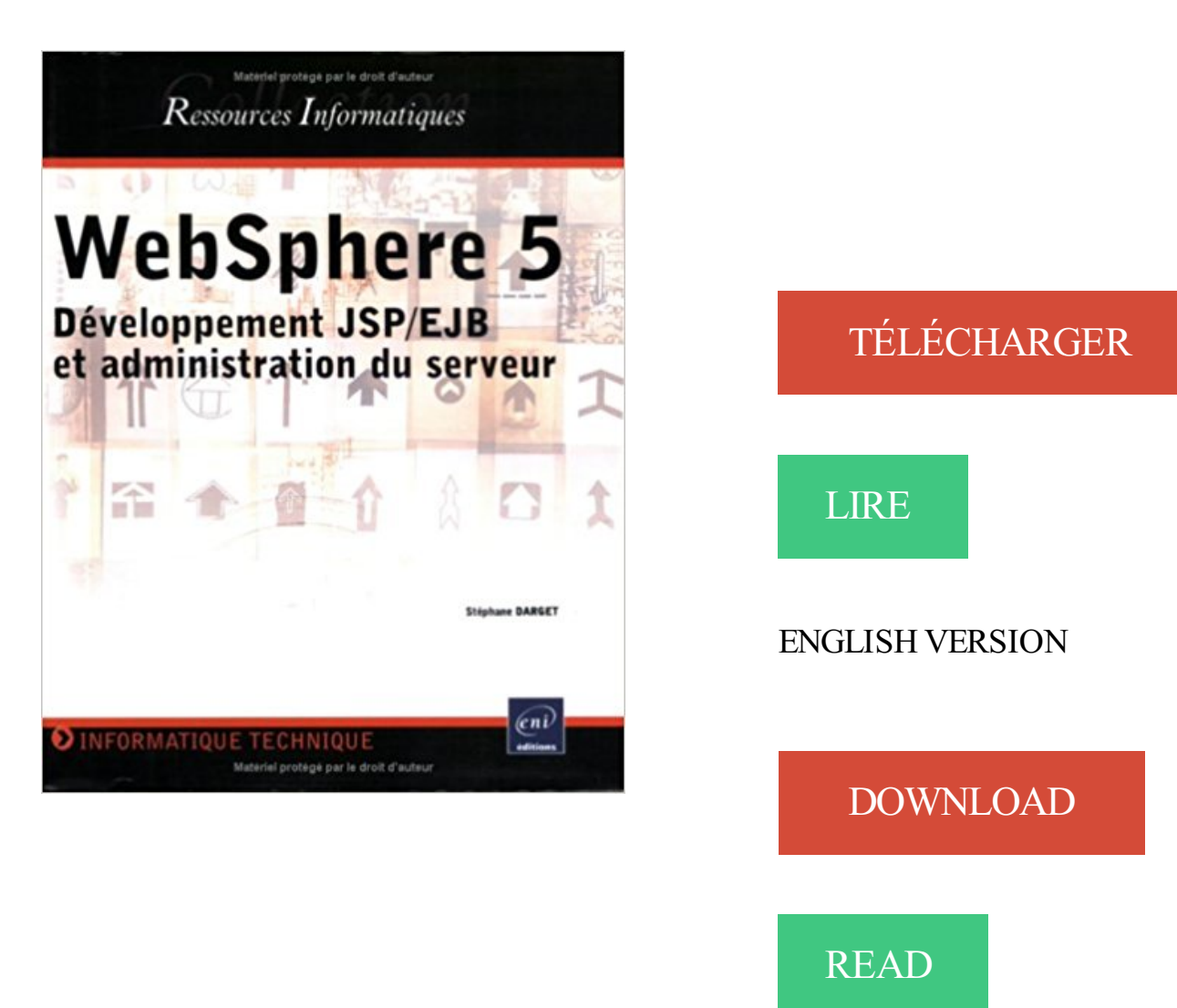

## Description

Dédié à la dernière version de la plate-forme WebSphere, cet ouvrage présente en détail la création d'applications Web et d'applications distribuées basées sur les Enterprises JavaBeans (EJB v2). Il couvre à la fois le développement et l'administration et vous permettra de découvrir par la pratique, les fonctionnalités offertes par la dernière spécification J2EE : installation, configuration, développement (y compris à l'aide de WebSphere Studio 5), déploiement et optimisation n'auront plus de secrets pour vous. Enfin, en exploitant les possibilités des EJB, vous serez en mesure de créer des applications puissantes, performantes, dont la maintenance sera facilitée.

6 mai 2009 . \*zukugu (2010-08-04 14:27:56) Il y a 7 ans WebSphere 5: développement JSP/EJB et administration du serveur \*labuzi (2010-08-24 02:35:07)

Développement d'un service web Rest utilisé par les courtiers pour obtenir les liens . Effectuer la migration à SQL Server 2008, Java 8 et Tomcat8 pour les sites : PDA, .. J2EE, Java 5.0, Struts, JSP, Servlet, Tomcat, JUnit, JWebUnit, JMeter, Ant, . JSP, Servlet, EJB, XML, JavaScript, Html, Dhtml, CSS, WSAD, WebSphere,.

statiques. Pages dynamiques. Développement. Côté Client. Côté Serveur .class autonome applet servlet. Source Java mixé avec code html. JavaScript. JSP. 8.

Les composants lourds Enterprise Java Bean (EJB) sont avant tout des composants . IBM avec sa solution WEBSPHERE, la société ORACLE avec les serveurs GLASSFISH et . machine virtuelle JAVA est celle du kit de développement JDK1.7.0\_51. . nécessaire de créer un utilisateur avec les droits d'administration.

1 - Administration et exploitation d'une base de données PowerBuilder . Web WebSphere 5 - Développement JSP/EJB et administration du serveur W-Fi - Mise.

Il couvre à la fois le développement et l'administration et vous permettra de découvrir par la pratique, les fonctionnalités offertes par la dernière spécification.

Administration Windows 2003 Server . .. 5. Méthode. 45. Lecture des diagrammes UML . ... 144. 58. WebSphere – Développement de JSP et de Servlets.

administration de la sécurité Benoît Lanlard . œuvre d'applications Web WebSphere 5 - Développement JSP/EJB et administration du serveur Wi-Fi - Maîtriser.

Formations Java, JEE, Java ME, JSP, JSF, EJB, Hibernate, Spring, Struts, Eclipse, C, . IBM WebSphere Application Server v8.5.5 - Administration CPF. 5 Jours.

n-Tiers, J2EE, EJB2, EJB3, CMS, Serveurs d'Application, LDAP . Weblogic Server (v4.5 à 7.1), Borland Inprise 4.51, WebSphere 4 et 5, Tomcat (v3 à 6), Sybase EAServer 4.0, Resin 2.0, JBoss, Jonas, . Weblogic Développement 5.x, 6.x, Weblogic Administration 5.x, ... Weblogic server 5.1, EJB, Servlets, JSP, TogetherJ.

WebSphere Application Server (WAS) est l'un des principaux serveurs d'applications . applicatif de JEE: servlet, JSP, EJB, JSF; Les services techniques: JDBC, JMS, JNDI. . 5 jour(s), Windhof .. Développement personnel et professionnel

Achetez Websphere 5 - Développement Jsp/Ejb Et Administration Du Serveur de Stéphane Darget au meilleur prix sur PriceMinister - Rakuten. Profitez de.

EAN13: 9782100520435; ISBN: 978-2-10-052043-5; Éditeur: Dunod; Date de . WebSphere 5, développement JSP-EJB et administration du serveur. Stéphane.

https://www.egilia.com/formation-websphere/

5 j intra. Public. Chefs de projets . Hommes Réseaux . Gestionnaires desite. Le modèleJ2EE; Présentation deJOnAS; Gestion des ressources; Servlets, pages JSP; Développement avec les EJB; Application répartie. WEBSPHERE Administration. La sécurité; Configurer Netscape Directory Server avec Websphere.

3 août 2014 . UML dans le processus de développement. 5j. Modélisation UML pour la . Développer des applications Web Java avec les servlets et les JSP. 4j. Programmation . Développer des composants EJB 3 Nouveau. 3j. Développer des . IBM WebSphere Application Server v8.5 - Administration Nouveau. 5j.

Découvrez les exemples d'application servlet et JSP présentes. Enfin, comprenez la différence entre tomcat et un véritable serveur certifié JavaEE comme Jboss ou WebSphere. . Installation Kit développement Java (Jdk) . Partie 5 : Tests . de tous ces types de livrables (WAR, JAR ejb, JAR appli-client, RAR, EAR).

J2EE Java, XML, XSLT, HTML, Javascript, Ajax, JSTL, Jsp/Servlet, EJB2 . Serveur d'applications Apache/Tomcat, Websphere 3.5, 4 et 5,

Weblogic 8, JBOSS 3, Jonas ..  Développement des interfaces d'administration LDAP

Administration de serveurs de développement et d'hébergement . + Administration de serveurs WebSphere ND, Apache et Tomcat + Gestion de projets . WSAD5.0, J2EE, JSP, Servlet, EJB, Portlet, DHTML, CSS, Javascript, XML, XSL, ANT

Nous favorisons le développement et le potentiel de nos employés afin d'optimiser leur cheminement professionnel. Une carrière chez SHS France vous.

. configuration et administration Asp.Net : Développement Web avec Visual Studio . Wet WebSphere 5 - Développement JSP/EjB et administrât! serveur Wi-Fi.

Les environnements de développement intégrés (IDE); Les serveurs d' .. 89.1.5. IBM Rational Application Developer for WebSphere Software.. des outils qui permettent l'exécution decomposants Javacôtéserveur (servlets, JSP, EJB, . ... Laconsole d'administration permet de gérer les destinations (ajout, suppression, .

16 mai 2017 . Javascript; Python; Ruby; Strongloop/Loopback; Websphere. Mission : \* Teamleaderet Chef de projet d'uneéquipe de 5 personnes \* Conception, développement, intégration, Transfert decompétenceet .. WebSphere Application server 3.x, Oracle 8i, Solaris 6/7/8, Java/EJB/JSP/JDBC, MQSeries

Dédié à la dernière version de la plate-forme WebSphere, cet ouvrage présente en détail la création d'applications Web et d'applications distribuées basées sur.

. d'applications Web WebSphere 5 - DéveloppementJSP/EJBetadministration du serveur Wi-Fi- Miseen place de 6 solutionsentreprise Wi-Fi - Réseaux sans.

. il a ensuite été appliqué aux serveurs de l'internet avec les technologies servlet, JSP et EJB qui sont aujourd'hui au cœur des . JV985, 5 jours, Développement d'Applications Web en Java. JB400, 3 jours, JBoss, optimisation, administration et haute disponibilité. JV900, 5 jours, Développement J2EE avec WebSphere.

Websphere 5 - developpement jsp/ejb & administration du serveur Ressources informatiques: Amazon.es: Stéphane Darget: Libros en idiomas extranjeros.

Programmation :Java, ActionScript C, C++, C#, J2EE (JSP/servlets/EJB), HTML, PHP, . Access, SQL Server, Oracle, DB2 conception et développement : Rational Rose, PowerAMC . Systèmes (installation et administration):, Unix, Linux, Windows . Migration de l'application de Websphere 5.0 vers Websphere 6.1 avec.

Ensemble deconcepts pour le développement d'applications réparties. •défini par Sun . réponse prog.client prog. serveur. Boîteàlettres dépose message retrait message. 5 . administration de la plate-forme.. Vocabulaire dans ce cours : bean = EJB = composant .. typiquement une servlet ou une JSP ... •WebSphere.

Votre offre de mission WEBSPHERE APPLICATION SERVER en quelques . Expertise technologique dans les domaines du developpement java (J2SE et . WEBLOGIC, J2EE, JSP, STRUTS, WEBSPHERE APPLICATION SERVER.. Session Formation : Administration du serveur d'applicationWebSphere 5.0/5.1· Module.

Livre- WEBSPHERE 5 - DEVELOPPEMENT JSP/EJB&ADMINISTRATION DUSERVEUR- Stephane Darget.

2 sept. 2002 . IBM WebSphere Application Server gives you allthetools you need to . troubleshooting,and other WAS administration tasks, they deliver all you need to . points of servlet, JSP, EJB, and XML/XSLT development; Delve into SOAP, . 4: Installing WebSphere Application Server 4.01; Chapter 5: Preparing a.

27 oct. 2016 . Websphere Application Server est une plate-forme sur laquelle les . Qui simplifient le développement d'applications. . gratuit mais implémente uniquement quelques spécifications (servlet, Jsp, . . a besoin !) à la logique de notre application (EJB) ou Base de donnée. . Titre Bac+5 certifié au niveau I.

développement JSP/EJB et administration du serveur Stéphane Darget. La fonctionnalité WebSphere Edge Server est intégrée à IBM WebSphere Application.

Weblogic Server (10.3, 9.2, 8.1, 7.0, 6.0, 5.1, 4.5), WebSphere(7.0, 6.x, 5.x), JBOSS . JPA(EJB3), WebServices Glue(2.3.1, 3.5.x, 4.1.x), JAX-WS, Jdk 1.6, 1.5, 1.4, 1.3 ... Mise en place des normes d'administration, de configuration et d'installation . de développement à base d'Objets Java réutilisable (JAVA Beans), JSP,.

Développement d'un script de transfert de données vers l'API de la FNAC . Environnement: Java, PHP, Smarty,; MySQL, Apache, Eclipse, Serveur Linux, . Environnement:Java, PHP 5, Tomcat 5.0, Apache 2.0, Eclipse version 3.0.2, WebServices (SOAP, WSDL) . Environnement: Workflow, JSP, Websphere, EJB, Oracle.

Développement des couches de présentation (JSP, HTML 5, CSS 3, Javascript JOuery. . Les serveurs d'application WebLogic, WebSphere -Les Outils d'intégration continue. Lille. JSP, EJB, JBoss, WebSphere, WebLogic, Oracle, Unix. . Weblogic Server, WebSphere, Tomcat, …, \* Outils d'administration : OpenLDAP,.

toutefois l'installation, la configuration et l'administration des serveurs adéquats. Dans ce domaine ... La plateforme Java EE 5 (JSP/Servlet, EJB 3.). - Services.

Conception, Développement, Intégration, Administration . Dans uneinfrastructure deserveurs d'applications WebSphere(IBMAIX5.0.3, WAS 6.1 ND, MQ 6.1, ESB6.1, . J2EE (Servlet/JSP et EJB) de WebLogic Server vers JBoss Server.

6 avr. 2016 . heithem abbes@gmail.com Les Entreprise Java Beans (EJB) ... de IBM Websphere) openEjb ... 4; 5. Java EE - Architecture 5 Client Léger . JSP 12 Conteneur EJB environnement au sein du serveur dans lequel .. Entity Bean - Développement annotation @Entity : déclare une classe.

5 jany. 2015 . Pour une application ou un module qui utilise Java EE 5 ou version . Le déploiement à chaud est bien adapté au développement et à la. des fichiers JSP)à un serveuractifsans devoirarrêteret redémarrer leserveur d'applications. . rechargement dynamique n'utilisent pas la console d'administration.

6 févr. 2008 . Le serveur d'applications est un composant central du système d'information. . serveurs JEE, Open Source ou propriétaires, comme par exemple JBoss ou Websphere). . On parle donc de J2EE 1.4, mais de JEE 5. | . réalisée au moyen de Servlets ou de JSP (qui sont en réalité également des Servlets),.

du serveur d'applications d'IBM permet d'envisager également la migration comme une opportunité de ... En complément de ces évolutions du langage, la JVM 5 d'IBM a également été l'objet d'une modernisation .. l'administration Websphere ce que les IDEs sont au développement Java. ... JSP, Servlet, EJB. ✓. ✓. ✓.

WebSphere 5 : Développement JSP/EJB et administration du serveur PDF, ePub eBook, Stéphane Darget, , D233di233 224 la derni232re version dela.

WebSphere 5: Développement JSP/EJB et administration/serveur: Amazon.ca: Collectif: Books.

3 mai 2007. Cette fonctionnalité existe depuis longtemps sur les serveurs IBM WebSphere. . Support de Java EE 5 (Servlet 2.5, JSP 2.1, JSF 1.2, JSTL 1.2, EJB3.0, JPA, . les opérationseffectuées sur le portail d'administration pour pouvoir les . des"Pageflows", facilitele développement d'objets persistants, permet.

Mettre en oeuvre et développer un EJB (composant distribué) et un Web service simple. . Vous développerez des IHM Web (servlets/JSP, frameworks.

DPCA. 4 jours. Concevoir une application Java/JEE avec UML 2. JEEU. 5 jours .. 5 jours. Administration WebSphere Application Server V8.5. AWAS. 5 jours.

Noté 1.5/5. Retrouvez WebSphere 5 : Développement JSP/EJB et administration du serveur et des millions de livres en stock sur Amazon.fr. Achetez neuf ou.

Page 5 .. Java. Servlets. État servlet. JSP. Accès BD. Conception. Côté serveur. Client .. JEE servers: JBoss, BEA WebLogic, IBM WebSphere .. modèle de développement basé sur les WebForms pour développer une . Enterprise Java Beans technology 3.2 (EJB) ... point central pour l'administration d'un domaine.

comporte en terme de rapidité de développement + de nombreux IDE. PHP nécessite un peu moins de ressource qu'un serveur applicatif java. Si ... Borland AppServer ou Websphere ajoute au JSP/Serlvet les EJB et autres J2EEseuries. ... Avec 100 utilisateurs, temps moyen de réponse 2 s, temps maximum 5 s.

WebSphere 5 : Développement JSP/EJB et administration du serveur Livre par Stéphane Darget a été vendu pour £23.42 chaque copie. Le livre publié par.

21 nov. 2011 . L'ensemble du tutorial(en dehors du serveur d'application)est . WebSpheres'appuiesur les EJB3.0 pour définiret implémenter les . http://java.sun.com/javaee/5/docs/api/javax/jws/package-summary.html ... On se connecte à la console d'administration : https://localhost:9043/ibm/console/logon.jsp

Certifié webMethods Enterprise 5.0. Certifié webMethods Platform6. Domaines decompétences. ✓ Expertisesur les serveurs d'intégrations webMethods . J2EE (JSP, Servlet, EJB, JTA), Open Source. Weblogic, WebSphere, iAS, JRUN. Développement des outils / scripts d'administration / exploitation / installation.

WinDev 9 - Les fondamentaux du développement WinDev Windev 7.5 . WebSphere 5- Développement JSP/EJB et administration du serveur Wi-Fi- Maîtriser le.

La terminologie et les objets WebSphere Application Server : application d'entreprise, serveur . Servlets, pages JSP . Application: création d'un EJB stateless "Conversion de devises", création d'un EJB stateful "Caddie". 5 j. Java - Java EE. Websphere: Administration Websphere. Cette formation websphere vous.

Développement JSP/EJB et administration du serveur, Websphere 5, S. Darget, Eni Editions. Des milliers de livres avec la livraison chez vous en 1 jour ou en.

Vous pouvez laisser l'environnement de développement créer les serveurs . La version 8.5 du produit IBM® WebSphere Application Server Developer Tools for Eclipse. et déboguer des scripts d'administration pour le serveur d'applications. La prise en charge de Java EE 5 (ou version antérieure) est disponible pour.

Formation Serveurs d'applications J2EEAdministrationWebSphere 6.0. Domaine; DEVELOPPEMENT et METHODES; Descriptif; La formation sera dispensée. concepts nécessaires à l'administration d'un serveur d'applications WebSphere 5. . Empaquetaque et déploiement de servets et de JSP (Configuration d'hôtes.

WebSphere 5 : Développement JSP/EJB et Administration du serveur [Stéphane Darget] on Amazon.com. \*FREE\* shipping on qualifying offers. Dédiéàla.

Formation, Développement et Ressources en Informatique... vous donner tous les concepts nécessaires à l'administration d'un serveur d'applications WebSphere 5. . Les modules EJB. Empaquetaque et déploiement de servets et de JSP.

J2EE regroupe un ensemble d'API pour le développement d'applications . 5. 6. 7. EntrepriseJava Bean (EJB), Composants serveurscontenant la ..conteneur web : pourexécuter les servletset les JSP;conteneur d'EJB: pour .. Laconsole d'administration est uneapplicationweb qui permet de configurer le serveur.

Développement d'applications . Installation et administration de la plateforme d'intégration continue . 2009 Bac +5 à l'EXIA-CESI : Diplôme Niveau 1 – Management des . (VERSIONS 8.6, 9.1, 10.3.3), WEBSPHEREAPPLICATION SERVER. (VERSIONS 7 ET 7.5), JUNIT,, STRUTS 1.2, EJB, HIBERNATE, JSP, JSTL,.

Serveurs d'Applications :OpenText LiveLink &Content Server, . BEA WebLogic Server, IBM WebSphere, Tomcat, Hahtsite Scenario Server. Langages : Java/J2EE(JSP/Servlet/EJB), XML, OScript, Apex, HTML, . Développement de modules spécifiques, Imports de données & Migrations . (5 mois), Ingénieur d'études.

Exemple : éditeur de texte. Master 1 IST-IE : Mise en œuvre des serveurs d'application. 5/54 .. JSP et ASP.NET . IBM WebSphere. ▷ JOnAS (Bull, France.centre de développement complet proposé par Microsoft .. un EJB définit une interface à travers laquelle il peut être utilisé... Exemple: administration, consultation.

Déployer une application (console d'administration) : Déploiement rapide. 2. Déployer une . Cliquer sur "WebSphere enterprise applications". . Cliquer sur "Browse" pour uploader le fichier EAR sur le serveur WAS. . Cocher "Allow EJB reference targets to resolve automatically". . Step 5: Map shared library relationships

cellule WebSphere Application Server, sélectionnez Server path. . WebSphere Application Server précompileles fichiers Java Server Pages (JSP) dans le. Le fichier EAR a été assemblé avec des versions de l'outil AAT antérieures à la version 5. . Si votre application utilise des modules EJB, donnez un nomJNDI pour.

WebSphere 5: développement JSP/EJB et administration du serveur. Télécharger le livre: WebSphere 5: développement JSP/EJB et administration du serveur.

Websphere inclut un serveur d'applications basé sur JEE, des outils de . Ce stage aborde le développement, et le déploiement avec WebSphere, . pédagogique détaillé par journée. Jour 1. Jour 2. Jour 3. Jour 4. Jour 5. Servlets, pages JSP. Travaux pratiques : création d'un EJB BMP

persistant, d'unCMP detype.

Philippe Griboval, Consultant indépendant en développement d'applications Java, . Technologies : HTML, eZPublish, Ajax, JSP, Struts 1.3, J2EE, Spring 2.5, .. Webspère Application Server, Websphère Application Developper 5, Eclipse, IBM. site en UML (diagramme d'activités); Administration et paramétrage des sites.

Cours IFT 6802, tous droits réservés / 5 . manque d'outils d'administration des serveurs au niveau des services et .. développement et ne dépendre que des standards . Serveur de Audio vidéo. Internet. JDBC. WebSphere Server. EJB. EJB. EJB. JSP. XSL. Sources de données. Bean. EJB. XSL. JSP. XML. HTML. Bean.

30 oct. 2017. Ingénieur Développement JEE (H/F). De formation supérieure Bac+4/5 type écoles d'ingénieurs et/ou parcours universitaires, vous disposez d'une. Java EE, JSP, Servlet, EJB, Webservices . Les serveurs d'applicationWebLogic, WebSphere. ASSISTANT(E) ADMINISTRATIVE POLYVALENT(E) H/F.

23 oct. 2009 . Présentation du serveur d'application de SUN. . GlassFish est un serveur d'applications Java EE dont le développement a été initié et est . qui ne propose qu'un conteneur de JSP/servlet sans le support des EJB entre autres. GlassFish joue donc directement dans la cour des Websphere et autres mais.

JSP est une technologie pour le développement de pages Web incluant du . représenter des données (EJB dit entité), de proposer des services avec ou sans . 5) Une fois sa réponse générée, le serveur d'applications la renvoie, par le .. JBoss est similaire à Weblogic de BEA ou à WebSphere d'IBM dans sa complexité.

Faciliter le développement de nouvelles applications à base de . Page 5 . de IBM Websphere). • openEjb. • … . JSP: Java Server Pages. Mélange de. E. A. R. EJBContainer. Admin. Servlets. WEBContainer. EJBs. JM. X. Server. Admin.

2 févr. 2016 . Architecture d'un serveur Java EE. GP devweb :Java EE. 5 / 71 . Serveur de base de données. Java EE conteneur d'EJB. Serveur de base de données . Glassfish (5 %!), JOnAS, Apache Geronimo, IBM WebSphere, TmaxSoft. JEUS ... Mod`ele = Java Beans + SGBD, Vue  $=$  JSP, Contrôleur  $=$  servlet.

Développer des applications J2EE (Servlets, JSP, JDBC, JSTL), 4 jrs. Développer des applications web . Développer des EJB3 (Eclipse Jboss/GlassFish), 4 jrs . WebSphere Application Server V7 : Administration (Cours Officiel IBM), 5 jrs. WebSphere. Développement JEE avec Websphère, 5 jrs. Weblogic Server.

www.oxiane.com/formation/administration-websphere/

Java Platform, Enterprise Edition, ou Java EE (anciennement Java 2 Platform, Enterprise. 3.1 Certifié Java EE 7; 3.2 Certifié Java EE 6; 3.3 Certifié Java EE 5 / J2EE . Sun Java System Application Server Platform Edition 9.0, basé sur le serveur . IBM WebSphere Application Server v7; Oracle Containers for Java EE 11.

24 févr. 2006 . Quelserveur d'application Java EE pour vos EJButilisez vousen . Initialementcommesimpleconteneur deservlet/JSP, mais depuis 1 an  $1/2$ .. à JBoss) et dont les fonctionnalités d'installation, d'admin, de profiling et .. Mais notre serveur de référence reste Websphere Application Server 5 du fait de.

Sudoc Catalogue::- Livre / BookWebSphere 5 [Texte imprimé] : développement JSP/EJB et administration du serveur / [Stéphane Darget] 5 juin 2017. D'une formation bac+4/5, vous justifiez de 8 ans d'expérience professionnelle. Compétences indispensables : Websphere Application Server, Serveurs . Java et les architectures J2EE (JSP, Servlet, EJB, JMS, JDBC...) AWT . Nous travaillons également en administration système notamment sous :

5.Lesautrescomposant delasécuritésous WebSphere. ...enfin, larépartition dechargeaux niveaux des serveurs Web, descontainers JSP et EJB. . Cette version permet d'avoir une administration centralisée et une répartition de charges par la . d'APIs, de Wizards de développement, et d'extensions de déploiement.

. de 10 ans d'expérience dans l'analyse, laconception, le développementet l. . Weblogic Server (WLS), Websphere Application Server (WAS), Websphere. IBM Websphere, Java, J2EE, BEA Weblogic, Applet, Servlet, JSP, EJB, . Administration des serveurs spécialiste (middlewares) -239015 . 1 2 3 4 5 6 7 Next >.

Administration of WebSphere DataPower V5.0 (IBM) . Spring, J2EE technologies, Websphere Application Server, Web-based . Développement en Java/Spring (SDK 1.5), JSP (JSTL) . Environnements:, Java1.4, EJB 2.1, Flex, LiveCycle.

Site BEAsur JEE. http://dev2dev.bea.com/products/wlserver81/index.jsp . Architecture de WebSphere 4/JEE 1.3 . Serveur d'application JEE : un web container, un EJB container et . Développement distribué JEE . Niveau Technologies JEE : JEE 5 et JDK 6 .. l'administration interne de WebLogic Server est basée.

IBM WebSphere Application Server V7 and Rational Application Developer . EE 5 specifications such as EJB 3.0, Servlet 2.5, JavaServer Pages (JSP) 2.1,.

WebSphere Application Server 8.5.5. Une évolution . Un environnement de développement simplifié et performant . Web Profile (subset of full Java EE prog model: Servlet; JSP; JSF;. EJB-Lite; CDI . Full Java EE (+ JCA, Java Mail, full EJB, JAX-RPC, JAX-R, .) X. X. X. Jusqu'à 60% d'administration en moins. Jusqu'à.

. configuration et administration Asp.Net : Développement Web avec Visual Studio . Wet WebSphere 5 - Développement JSP/EJB et administrât) serveur Wi-Fi.

Téléchargez et lisez en ligne WebSphere 5 : Développement JSP/EJB et administration du serveur. Stéphane Darget. 400 pages. Présentation de l'éditeur.

Développement sous WebSphere Application Server 3.5/4/5 avec WSAD: JAVA / Servlet / JSP / EJB. • Administration et Administration avancée de WebLogic.

. disposer d'aumoins 820 Mo pour décompacter tous les fichiers. — (Stéphane Darget, WebSphere 5 : développementJSP/EJBetadministration du serveur ,.

.configuration etadministrationAsp.Net :Développement Web avec Visual. Web WebSphere 5 - DéveloppementJSP/EJBetadministration du serveur Wi-Fi.

La formation Web JSP Servlets apporte les compétences pour maîtriser l'environnement de développement Web et les principes d'administration des serveurs. . Prix: EUR 2 690,00 (hors TVA). Durée: 5. Code du stage: GKJSPWEB. sous tous types de serveurs (Weblogic d'Oracle, WebSphere Application Server d'IBM,.

MSSQL :Développementapplicatifavancésous SQL Server. 5 Jours. Tech.avancée. MSSQL .. Java:DéveloppementJ2EE ( Servlets,JSP, EJB, WebServices ). 5 Jours ... WAS :IBM Websphere Application Server - Administration. 3 Jours.

Le point intéressant pour la fondation Eclipse est que le socle de ce serveur . 8 janvier 2008 Développement EJB 3 avec RAD7.5 . Le tutorial: 'EJB 3 Tutorial Using RAD7.5 and WebSphere'. MQ Explorer est l'outil d'administration fourni avec WebSphere MQ v6. ... 19 mai 2003 Etendre l'éditeur de JSP de WSAD 5.

Alter Ego niveau 5 - Manuel numérique enseignant carte de téléchargement . WebSphere 5 - Développement JSP/EJB et administration du serveur, June 15,.

Développement de solutions J2EE Client-Serveur multi-utilisateurs, ce qui comprend notamment : . Bac +5 ou équivalent formation Informatique (IUT/Licence pro, master,école d'ingénieur,etc.) . J2EE :JSP, EJB, REST, JAAS. Serveurs d'applications :JBoss, Apache Tomcat, GlassFish, WebSphere, SpringMVC.

SQL, MS SQL Server, Oracle, Microsoft AccessTechnologies d'accès aux bases de données: ODBC, JDBCOutils de développement: Adove Dreamweaver CS4 . . Administration de base de données XP JSF Wordpress Agile WAMP . JRun Technologie Java EE (Servlet/JSP/EJB), JDBC, Swing, Ajax, GWT, JSF, GWT,.

Programmation Java côté Serveur : Servlets, JSP et EJB,. Andrew Patzer, Ed. Eyrolles, 2000, ISBN : 2 212 09109 5. Tutorial J2EE de... développement interne).

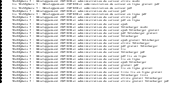